## **Photoshop App Free Download !!TOP!!**

Once the download is complete, open the Adobe Flash Player file, and follow the installation instructions. After you have completed the installation, you will need to restart your computer to make sure that the installation is successful. After the installation is complete, you can now install Adobe Flash Player on your PC. The next step is to download Adobe Flash Player For Android, which will allow you to use Adobe Flash Player on your Android phone or tablet. Once you have the file, open it and follow the installation instructions.

## [CLICK HERE](http://findinform.com/belina/ZG93bmxvYWR8QXEyT1djd2JueDhNVFkzTWpVNU1qVTNOSHg4TWpVNU1IeDhLRTBwSUZkdmNtUndjbVZ6Y3lCYldFMU1VbEJESUZZeUlGQkVSbDA/?begun=cassandra&UGhvdG9zaG9wIENDIDIwMTUgdmVyc2lvbiAxNwUGh&limber=sunflowers)

Even back around CS2 (or maybe it was Photoshop 7), Photoshop recognized if you were scanning money, showed you a warning box, and refused to open it. Since Adobe knows who you are, it's trivial for Adobe to send the Secret Service your personal information and physical location in real-time if they choose to. Adobe Photoshop is still unbeatable photo editing software. Photoshop is one of the best creations of Adobe Company. It's the favorite image editing software for every professional designer. Easy to use for any new bee and you can create anything using your imagination. In Photoshop, Sky is the only limit. If you need to operate in secrecy, you need different software. Even back around CS2 (or maybe it was Photoshop 7), Photoshop recognized if you were scanning money, showed you a warning box, and refused to open it. Since Adobe knows who you are, it's trivial for Adobe to send the Secret Service your personal information and physical location in real-time if they choose to. Adobe Photoshop is still unbeatable photo editing software. Photoshop is one of the best creations of Adobe Company. It's the favorite image editing software for every professional designer. Easy to use for any new bee and you can create anything using your imagination. In Photoshop, Sky is the only limit. Everyone says so. Adobe is still my favorite photo editor. I'm not sure if it's because of the many years I've been using the software or because I love seeing people's photos through the lenses, but I'm still using Adobe Photoshop. I honestly believe that computer software has improved its design a lot. It is awesome today.

## **Photoshop CC 2015 Version 17 Download Activation With License Key [32|64bit] {{ Latest }} 2023**

Before the advent of digital technology, we could only ever make a copy of an image that was measured with a visual scale. With the rise of digital technology, we are presented with an alternative platform that permits manipulation of photographic images beyond the bounds of traditional visual measurement. It is through these changes that techniques such as cropping, altering exposures, and resizing the individual components of an image, are now possible. Adobe Photoshop is one such technology which is generally used to prepare images for print. Photoshop is an image-manipulating program designed by Adobe Systems. Its intended use is to allow the manipulation and retouching of digital images. In its early days, Photoshop was purely a desktop application; it was intended to be used on a single computer, but it has since progressed to become a web-based application as well. Since 2002, the software has undergone a number of significant upgrades, with new features and capabilities progressively being added to it. It can be used to edit images in both raster (pixel-based) and vector (graphic-based) forms. As you see on this website, you have the option of using Photoshop Lite. The idea of using such software in the browser is daunting if you've ever used Photoshop. The challenge is that to get the same level of functionality than using the desktop version, you need to put in about as many hours as you would to edit an image in the first place. It is over this many hours of testing that Lite was created. e3d0a04c9c

## **Photoshop CC 2015 Version 17 Download Hacked 64 Bits 2023**

Exposure is used to increase or decrease the brightness or tones of an image. Photoshop's exposure tool is extremely powerful and exposes up to 15 different tones or levels. It is best used for selective adjustments, always starting with Lighten or reduce. You can learn a lot about the tool here. A key element of any collaborative environment is the ability to fork and track projects. With Share for Review (beta), now it's even easier to collaborate on projects. Collaborators can create and share prototypes on the web without leaving Photoshop. **Adobe Photoshop -** With sharing and collaboration always baked into Photoshop, it's never been a question of when – it's now a matter of how. With the new collaborative features in Photoshop, everyone can always work from wherever they want and share content wherever they are. Contextual previews are a natural part of that – an image in one context, such as an email or browser, will look just fine after it's shared, even if it's a surprising choice for that context. Selections are the most fundamental manipulation we create when editing photos. Yet, often, the selections we make simply don't work for the job. The new improvements to selections in Photoshop's new in-app experience enable users to edit selections with more precision and perfection. In a category of its own, Photoshop also sports a powerful one-click tool to replace objects in an image with stunning results. The new Delete and Fill feature is a powerful, streamlined way to remove objects and replace them with the content selected in Photoshop. It's easier than ever to create new content based on selections made in Photoshop. Even better, these selections can adapt to objects that may have had different properties. The new feature also features a new guided system that teaches Photoshop's AI to learn the ways users might want to replace objects with content.

adobe photoshop cs4 free download softonic photoshop app mod apk download photoshop cc mobile app download photoshop app for mac free download ps photoshop mobile app download adobe photoshop cc mobile app download adobe photoshop mobile app free download photoshop mix app download photoshop app download for android mobile download 3d cube photoshop

Coming to a computer near you in 2020 is the new CSS Filters, which are an effect filter in its own right, distinct from artistic filters. Each filter supports

multiple filter types and processing steps that can be applied to an image to create completely new images. Photoshop's feature set has long included both an element-based user interface and a tool-based user interface, making it a great tool for those that want to learn as quickly as possible. With the Kuler update, designers and content creators can now access color- and artwork-centric templates directly from Photoshop. Additionally, the updated toolbox makes it easier to work with complicated tools like Scatter Brush, which is easier to use than in previous versions. Besides, SVG supports are also introduced in this update. Adobe's latest update to Photoshop includes the new Grid feature which is now available from Image > Canvas Size > Canvas Grid. With an intuitive interface, you can create a grid at a specific size, including measures, and drag objects to the area of this grid. Auto-sizing is available and can help you reduce the optical gap between large and small grids. Photoshop's newest update is named Photoshop 2020, and it is the fourth version of the software. It has been rewritten from the ground up, offering new technologies and a better user experience. The new update also introduces features like darkroom controls and artistic controls, along with its suite of tools and features like the new Site Licensing system which can be used for both personal and commercial projects.

Learn how to improve your Photoshop skills in our popular tutorials. Delivered as paid online courses, this extensive learning library covers Photoshop features, concepts, and product enhancements from all areas of digital editing including the following topics:

- Light and Color
- Catagraph or Others
- Make Corrections
- Improve Reflectivity
- Transform Objects
- Masks, Gradients, and Patterns
- Layers
- $\bullet$  3D
- Photography
- Brushes
- Photoshopping Tools
- Filters and Liquify
- Texture and Retouching

However, our regular monthly subscription is more than just a collection of lessons, it's also a community resource to share your in-course learning and Photoshop knowledge with others. So if you have questions about anything you're learning, then you can ask the community! Not only can you ask for help or critique someone else's work in the community directly, you can also learn from the experts who build and design Photoshop products and software. If you want to get tutoring from industry experts, then join expert-led live one-on-one courses, such as our Photoshop CC 2020:

Speed Up Your Workflows from the Experts-led Live Course. Here are some of the other courses that you can take when you subscribe to our monthly digital subscription. Whether you're an absolute beginner brand new to Photoshop and want to learn from basic to advanced features, or you simply want to learn from experts who have been designing and creating with Photoshop for many years.

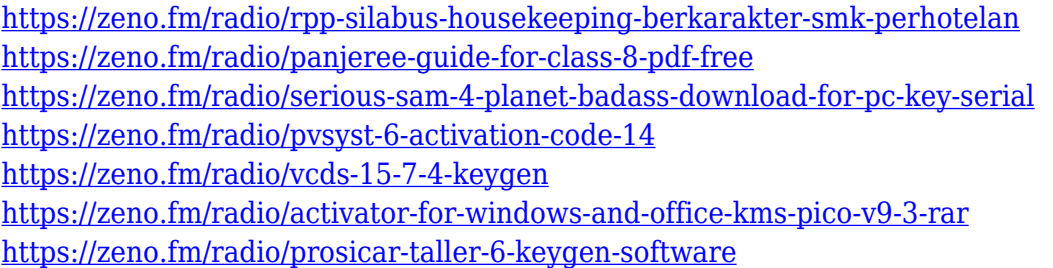

Look for Photoshop on your Mac, right-click on "Get Info", and click on the Security tab. Click on the padlock, choose "Authenticate (login)" and type your email address. You might be asked to enter your password. If so, type it in and click the button that says "Log In". Gimpy will allow you to convert BW to RGB color space, and vice versa. If you need to change your colorspace, your files do not need to be saved as a new type of format. Rather you can convert existing colorspaces. Edit images with Photoshop's color picker tool. Sharing your images online and collaborating on them is easier than ever with, and this update will bring the full power of Photoshop to your browser. Share for Review is now available across MacOS, Windows, and Linux, giving you the ability to work with Photoshop's powerful selection tools in your browser right from your phone, tablet, or computer. And, with Share for Review, you can view images right within the browser as they're being edited in Photoshop, making it easy to collaborate on a project from any device. To keep their work organized, Adobe delivers the latest version of Photoshop to their mobile devices with updated features including Dark Mode, Brushes, Filter Gallery, Live Text, Layer Comps, and more. And for professionals working with Final Cut Pro X, Adobe provides the easiest way to import Premiere Pro CC 2019 video, audio, and metadata. Adobe's first-ever dedicated app for MacOS, Photoshop CC 2019 for MacOS, will be available later this year. This means you get new ways to organize and share your creative work with the world, directly from your Mac, Book or iPad.

<https://luxurygamingllc.com/adobe-photoshop-7-0-old-version-free-download-verified/> <https://jspransy.com/wp-content/uploads/2023/01/sarbar-1.pdf> <https://azizeshop.com/wp-content/uploads/2023/01/dalmala.pdf> [https://yzb2e7.p3cdn1.secureserver.net/wp-content/uploads/2023/01/Download-Photoshop-CS6-Free-](https://yzb2e7.p3cdn1.secureserver.net/wp-content/uploads/2023/01/Download-Photoshop-CS6-Free-License-Key-Product-Key-For-Windows-Hot-2022.pdf?time=1672681033)[License-Key-Product-Key-For-Windows-Hot-2022.pdf?time=1672681033](https://yzb2e7.p3cdn1.secureserver.net/wp-content/uploads/2023/01/Download-Photoshop-CS6-Free-License-Key-Product-Key-For-Windows-Hot-2022.pdf?time=1672681033) <https://campustoast.com/wp-content/uploads/2023/01/resukamm.pdf> <https://smartcoast.org/photoshop-6-0-download-gratis-italiano-better/>

<https://www.top1imports.com/2023/01/03/dimana-download-photoshop-gratis-free/> https://bangexclusive.com/2023/01/02/adobe-photoshop-2021-macos-download- full / [https://slab-bit.com/adobe-photoshop-free-download-for-macos-catalina-\\_\\_full\\_\\_/](https://slab-bit.com/adobe-photoshop-free-download-for-macos-catalina-__full__/) [https://www.dreamvicinity.com/adobe-photoshop-2021-version-22-5-download-free-lifetime-activatio](https://www.dreamvicinity.com/adobe-photoshop-2021-version-22-5-download-free-lifetime-activation-code-3264bit-2022/) [n-code-3264bit-2022/](https://www.dreamvicinity.com/adobe-photoshop-2021-version-22-5-download-free-lifetime-activation-code-3264bit-2022/) <http://ticketguatemala.com/wp-content/uploads/2023/01/huntjann.pdf> [https://www.riobrasilword.com/2023/01/02/download-free-photoshop-2021-version-22-3-license-key](https://www.riobrasilword.com/2023/01/02/download-free-photoshop-2021-version-22-3-license-key-with-full-keygen-win-mac-3264bit-updated-2022/)[with-full-keygen-win-mac-3264bit-updated-2022/](https://www.riobrasilword.com/2023/01/02/download-free-photoshop-2021-version-22-3-license-key-with-full-keygen-win-mac-3264bit-updated-2022/) [http://thewayhometreatmentcenter.com/wp-content/uploads/2023/01/Photoshop-70-Android-Downloa](http://thewayhometreatmentcenter.com/wp-content/uploads/2023/01/Photoshop-70-Android-Download-Apk-FULL.pdf) [d-Apk-FULL.pdf](http://thewayhometreatmentcenter.com/wp-content/uploads/2023/01/Photoshop-70-Android-Download-Apk-FULL.pdf) <https://webor.org/teeth-whitening-action-photoshop-download-top/> <https://contabeissemsegredos.com/download-photoshop-free-full-version-for-windows-10-gratis-hot/>

<https://vivalafocaccia.com/wp-content/uploads/2023/01/elkisha.pdf>

<http://raga-e-store.com/adobe-photoshop-download-free-keygen-full-product-key-x32-64-2022/>

<https://nutacademia.com/wp-content/uploads/2023/01/graobad.pdf>

<http://agrit.net/2023/01/adobe-photoshop-cs4-download-product-key-full-for-mac-and-windows-2023/> <https://bodhirajabs.com/wp-content/uploads/2023/01/deatthor.pdf>

[https://www.riobrasilword.com/2023/01/02/adobe-photoshop-cs5-free-download-full-version-with-cra](https://www.riobrasilword.com/2023/01/02/adobe-photoshop-cs5-free-download-full-version-with-crack-for-mac-link/) [ck-for-mac-link/](https://www.riobrasilword.com/2023/01/02/adobe-photoshop-cs5-free-download-full-version-with-crack-for-mac-link/)

[https://www.mtcpreps.com/wp-content/uploads/2023/01/Adobe-Photoshop-70-Software-Download-H](https://www.mtcpreps.com/wp-content/uploads/2023/01/Adobe-Photoshop-70-Software-Download-HOT.pdf) [OT.pdf](https://www.mtcpreps.com/wp-content/uploads/2023/01/Adobe-Photoshop-70-Software-Download-HOT.pdf)

<https://www.sozpaed.work/wp-content/uploads/2023/01/evanlat.pdf>

<https://www.giggleserp.com/wp-content/uploads/2023/01/prytad.pdf>

[https://dbrolly.com/wp-content/uploads/2023/01/Download-free-Adobe-Photoshop-2021-Version-2243](https://dbrolly.com/wp-content/uploads/2023/01/Download-free-Adobe-Photoshop-2021-Version-2243-Keygen-Full-Version-WinMac-2022.pdf) [-Keygen-Full-Version-WinMac-2022.pdf](https://dbrolly.com/wp-content/uploads/2023/01/Download-free-Adobe-Photoshop-2021-Version-2243-Keygen-Full-Version-WinMac-2022.pdf)

[https://financialplanningconsultants.net/wp-content/uploads/2023/01/Adobe\\_Photoshop\\_2021\\_Versio](https://financialplanningconsultants.net/wp-content/uploads/2023/01/Adobe_Photoshop_2021_Version_2251__Full_Product_Key_2023.pdf) [n\\_2251\\_\\_Full\\_Product\\_Key\\_2023.pdf](https://financialplanningconsultants.net/wp-content/uploads/2023/01/Adobe_Photoshop_2021_Version_2251__Full_Product_Key_2023.pdf)

<https://thekeymama.foundation/wp-content/uploads/2023/01/delvol.pdf>

<https://gametimereviews.com/wp-content/uploads/2023/01/bladjami.pdf>

[https://www.mrfoodis.de/wp-content/uploads/2023/01/Adobe-Photoshop-Lightroom-4-Download-EXC](https://www.mrfoodis.de/wp-content/uploads/2023/01/Adobe-Photoshop-Lightroom-4-Download-EXCLUSIVE.pdf) [LUSIVE.pdf](https://www.mrfoodis.de/wp-content/uploads/2023/01/Adobe-Photoshop-Lightroom-4-Download-EXCLUSIVE.pdf)

<http://www.jemimafamily.com/?p=160090>

<https://sarabhumi.com/photoshop-download-mod-apk-pc-install/>

<https://noirmien.com/wp-content/uploads/2023/01/Adobecom-Download-Photoshop-VERIFIED.pdf>

[http://leasevoordeel.be/wp-content/uploads/2023/01/Photoshop-CC-2018-Torrent-Keygen-Full-Versio](http://leasevoordeel.be/wp-content/uploads/2023/01/Photoshop-CC-2018-Torrent-Keygen-Full-Version-For-Windows-X64-2023.pdf) [n-For-Windows-X64-2023.pdf](http://leasevoordeel.be/wp-content/uploads/2023/01/Photoshop-CC-2018-Torrent-Keygen-Full-Version-For-Windows-X64-2023.pdf)

[https://warshah.org/wp-content/uploads/2023/01/Adobe-Photoshop-CC-2015-Version-16-With-Produc](https://warshah.org/wp-content/uploads/2023/01/Adobe-Photoshop-CC-2015-Version-16-With-Product-Key-3264bit-NEw-2022.pdf) [t-Key-3264bit-NEw-2022.pdf](https://warshah.org/wp-content/uploads/2023/01/Adobe-Photoshop-CC-2015-Version-16-With-Product-Key-3264bit-NEw-2022.pdf)

[https://www.hradkacov.cz/wp-content/uploads/2023/01/Adobe-Photoshop-2021-Version-2231-Incl-Pro](https://www.hradkacov.cz/wp-content/uploads/2023/01/Adobe-Photoshop-2021-Version-2231-Incl-Product-Key-With-Registration-Code-2022.pdf) [duct-Key-With-Registration-Code-2022.pdf](https://www.hradkacov.cz/wp-content/uploads/2023/01/Adobe-Photoshop-2021-Version-2231-Incl-Product-Key-With-Registration-Code-2022.pdf)

[https://earthoceanandairtravel.com/wp-content/uploads/2023/01/Download-Adobe-Photoshop-CC-201](https://earthoceanandairtravel.com/wp-content/uploads/2023/01/Download-Adobe-Photoshop-CC-2014-Hacked-Serial-Number-Windows-lifetimE-patch-2023.pdf) [4-Hacked-Serial-Number-Windows-lifetimE-patch-2023.pdf](https://earthoceanandairtravel.com/wp-content/uploads/2023/01/Download-Adobe-Photoshop-CC-2014-Hacked-Serial-Number-Windows-lifetimE-patch-2023.pdf)

<https://articlebeast.online/download-adobe-photoshop-for-mac-big-sur-install/>

[https://www.dpfremovalnottingham.com/wp-content/uploads/2023/01/Adobe-Photoshop-7-01-Free-Do](https://www.dpfremovalnottingham.com/wp-content/uploads/2023/01/Adobe-Photoshop-7-01-Free-Download-LINK.pdf) [wnload-LINK.pdf](https://www.dpfremovalnottingham.com/wp-content/uploads/2023/01/Adobe-Photoshop-7-01-Free-Download-LINK.pdf)

<https://citys.co/wp-content/uploads/2023/01/millgre.pdf>

<https://paddlealberta.org/wp-content/uploads/2023/01/hilgan.pdf>

To get help adjusting your workflow, you can talk web design software with your friend, your developer, and your web designer. Know how your software works in the most efficient way possible and you'll be making a lot of progress. Everyone wants to make a great resume. It's important to design the best resume you can. This means it will stand out from the rest of the crowd and companies are going to be looking for you to catch their attention. If you want to learn how to create a great resume that will make people stop and look, then you need the best resume writing services. You want to make an impression! Many people consider the creativity and style of their resume as one of the first factors they use to see if they need to go for a job or not. If your resume isn't read by the hiring manager, you may not even be considered. While others may let their passion take over, you will want to create a professional resume. It should look great. You want it to be extraordinary, from the time you fill it out to the way that it looks. Attention to detail may not be your strongest suit, but it is one of the most important elements to pay attention to. You want to be able to show your initiative and creativity without even thinking about it. When you make your resume, you want to do it right. Easy to use and intuitive interfaceExperience unmatched levels of performance with powerful tools that fit within your workflowPhotoshops visionbuilding, color correction and image processing tools are even more powerful and easier to use than ever before

Follow the new Photoshop blog here : **Photoshop blog**